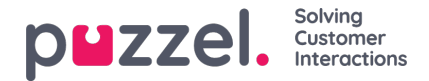

# **Widget API Overview**

## **Background**

The Widget API was designed according with the following goals in mind: - to hide the complexity of the Agent application from the widgets - to present small and consistent interface to the widgets - to maintain a stable interface for the widgets

#### **Overview**

The Widget API is split in two major subsystems: the event system and the interfaces. The events system is used to broadcast various messages from the services to the widgets and for widget-to-widget communication. The interfaces are a facade to the services and the core functionality.

### **Widget messaging**

As mentioned previously, the external widgets are generally hosted on a different domain and cannot access the Widget API directly. To bypass the domain barrier the Agent application's core will open a messaging channel with the browser's Messaging API.

The code below demonstrates one way to subscribe to and handle messages from the API:

```
const origin = 'the origin of the agent application';
let port;
window.addEventListener('message', message => {
  // Make sure that the channel comes from the correct source:
  if (message.origin !== origin) return;
  // Setup the communication channel:
  if (!port) {
     port = message.ports[0];
     port.onmessage = receiver;
  }
});
function receiver(message) {
  //code here
}
```
The payload of the messages is contained in*message.data*. The core will add a*message.data.type*property to all messages too.

Requests to the Widget API can only be send trough the provided port:

port.postMessage(message);

#### **Interfaces**

To **get a property** or to **call a method** of the Widget API the *{call, args}* message format should be used, where*call* is the path to the method (or property) in the API.

In case of a method call,*args* is an array of all required arguments for the method call. Example:

```
port.postMessage({
  call: 'tab.setTitle',
  args: ['new title']
});
```
If the method returns a result, it will be sent to the external widget by the*port.onmessage* handler in the format*{name, value, type}*, where *name* is the name of the requested property or method,*value* is the value of the property or the result of the call, and *type* will be the string 'result'.

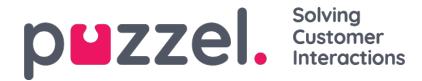

Example response to a *getOption* call:

{ name: 'widget.getOption', value: 'https://demo.puzzel.com/dev/widgets/external/demo/', type: 'result' }

Note that, due to the way the Messaging API works, the payload of the message is in the*message.data* property.

If the called method doesn't return a result, no message will be sent by the core. If the called method returns a promise the message will be sent when the promise is resolved or rejected. In case the promise is resolved a standard result message will be sent by the core, where *value* will contain the value of the promise. In case the promise is rejected an 'error' message will be sent:

```
{
name: 'widget.setOption',
value: 'Unexpected end of JSON input',
type: 'error'
}
```
If matching a call to a result is required, the optional*id* could be added to the request. It will be returned back:

```
call: 'tab.getOption',
args: ['option name'],
id: '0123456789'
```
#### Result:

{

}

```
{
name: 'tab.getOption',
value: 'option value',
id: '0123456789'
}
```
The widget can also **observe a property** for changes by sending a*{watch}*message. The *watch*field should hold the path to the property in the Widget API.

If the value of that property changes, the core will send a*{name, old, new, type}*message, where*name*will be the same property path,*old*will be the value of that property before the change,*new*after the change, and *typethat will be the string 'changed'.*

### **Events**

The external widgets can **subscribe to events** by sending a *{subcribe, options: {once, address}}* message to the core. The *subscribe* field should contain the event's name. The whole*options* field is optional as are its properties: the boolean*once* and the *address* string. The address has the same meaning as in the*ExtendedEventAggregator*'s methods. The *once* set means that the *subscribeOnce* method will be used, i.e. the external widget will receive only a single event before the subscription terminates itself.

The events will be received with a*{name, value, type}* message, where *name* will be the name of the event,*value* is the payload, and *type* will be 'event'.

{ name: 'userStatusChanged', value: 'System', type: 'event' }

The complete API reference will be made available [here](https://help.puzzel.com/api-documentation/widget-api-lib)